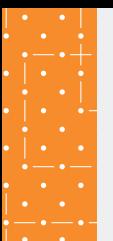

## CUSTOMER SUPPORT PORTAL:

## **CHEAT SHEET**

**User Registration Guide**

The Customer Support Portal allows customers to access articles, chat with customer support, and request resolution assistance.

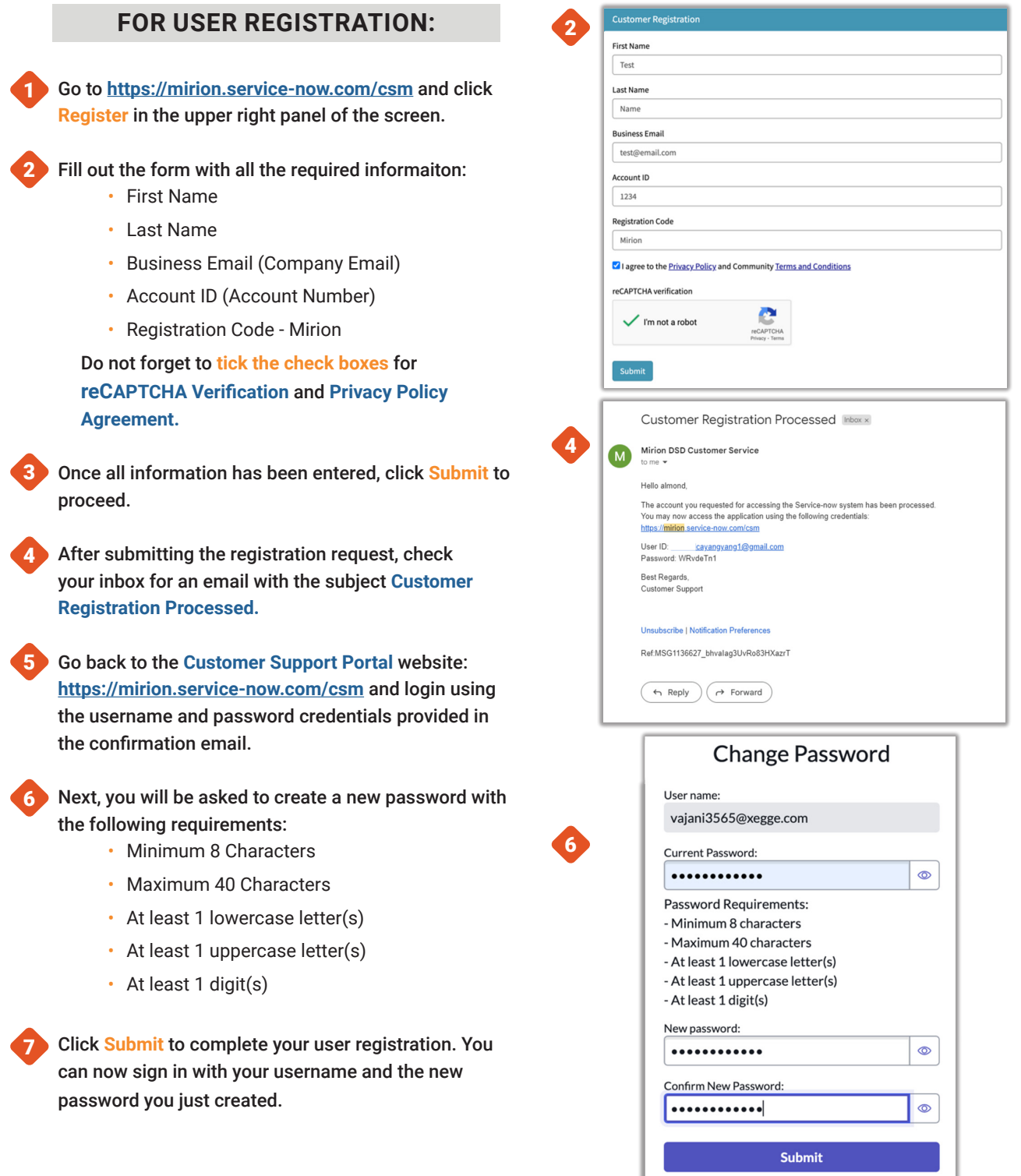

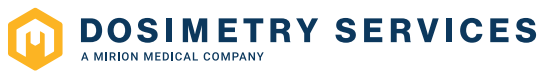